# Course Topics

- % Modelling of objects and camera and computed all the Modelling of objects and camera and computed all the Modelling of objects and camera and computed all the Modelling of objects and camera and  $\sim$ PSC 3710 Com<br>
Com<br>
• Modelling of objects and can<br>
• 2-D and 3-D transformations SC 3710<br>
• Modellin<br>
• 2-D and<br>
• OpenGL SSC 3710 Computer Computer Computer Computer Computer Computer Computer Computer Computer Computer Computer Computer Computer Computer Computer Computer Computer Computer Computer Computer Computer Computer Computer Comput
- 
- SC 3710<br>
 Modellin<br>
 2-D and<br>
 OpenGL<br>
 Shading:<br>
 Clipping
- SC 3710<br>
Com<br>
Com<br>
Modelling of objects and came<br>
2-D and 3-D transformations<br>
OpenGL<br>
Shading: lighting, reflection, e<br>
Clipping<br>
Object representation: splines
- 
- 

 $\begin{array}{c} \begin{array}{c} \end{array} \end{array}$ 

# Prerequisites

You should be familiar with the following: PSC 3710<br>  $\begin{array}{c}\n\text{P} \\
\hline\n\end{array}$ <br>
Du should be familiar with the Programming: basic C++ SC 3710 Computer Grap<br>
Computer Grap<br>
Du should be familiar with the following:<br>
• Programming: basic C++<br>
• Data structures: stacks, lists, trees, etc.

- 
- 
- SC 3710<br>
Computer Graphics<br>
Math: matrix operations, functions, etc.<br>
Math: matrix operations, functions, trigonometry<br>
Math: matrix operations, functions, trigonometry

 $\begin{array}{c} \begin{array}{c} \end{array} \end{array}$ 

# What is Computer Graphics?

- Computer Graphics Considers all aspects of producing images or videos using a computer.<br>• Considers all aspects of producing images or videos using a computer. Generally starts with a (mathematical) model of the objects to display.<br>• Considers all aspects of producing images or videos using a computer.<br>• Generally starts with a (mathematical) model of the objects to display. SSC 3710<br>
Computer Graphics<br>
Minitianal Scheppier Computer Grap.<br>
• Considers all aspects of producing images or vie<br>
• Generally starts with a (mathematical) model computer Algorithms to convert the model into an image.
- 
- 

 $\begin{array}{c} \begin{array}{c} \end{array} \end{array}$ 

#### Applications

- SC 3710<br>
SC 3710<br>
Visualization
- Entertainment (games, movies) SC 3710<br>
• Visualization<br>
• Entertainment (game)<br>
• Design (CAD/CAM)
- SC 371<br>• Visu<br>• Des<br>• GIS Simulation<br>
Simulation<br>
Simulations<br>
Simulations SC 3710<br>
• Visualization<br>
• Entertainment<br>
• Oesign (CAD/0<br>
• GIS<br>
• Simulations<br>
• Art<br>
• Virtual Reality  $\bullet$  Design (CAD/CAM)
- SC 37<br>
 Vis<br>
 Des<br>
 GIS<br>
 Sim<br>
 Art  $\bullet$  GIS
- $\bullet$  Simulations
- $\bullet$  Art
- $\bullet\,$  Virtual Reality

 $\begin{array}{c} \begin{array}{c} \end{array} \end{array}$ 

# Graphics System

Major elements:

- SC 3710<br>Iajor elements:<br>• Input devices
- PSC 3710 Computer<br>
Computer<br>
Computer<br>
Computer<br>
Computer<br>
Computer<br>
Computer<br>
Computer<br>
Computer<br>
Computer<br>
Computer<br>
Computer<br>
Computer<br>
Computer<br>
Computer<br>
Computer<br>
Computer<br>
Computer<br>
Computer<br>
Computer<br>
Computer<br>
Com SC 3710<br>
Major eleme<br>
• Input de<br>
• Processi<br>
• Memory SC 3710<br>
- Aput device<br>
- Aput device<br>
- Processing I<br>
- Memory<br>
- Framebuffer SC 3710<br>
Major elements:<br>
• Input devices<br>
• Processing Uni<br>
• Memory<br>
• Framebuffer<br>
• Output devices
- $\bullet$  Memory
- $\bullet$  Framebuffer
- Output devices

 $\begin{array}{c} \begin{array}{c} \end{array} \end{array}$ 

# Input Devices

Some examples:

- NET Computer Grand Computer Grand Computer Grand Computer Grand Computer Grand Computer Grand Computer Served Computer Served Computer Served Computer Served Computer Served Computer Served Computer Served Computer Served SC 3710<br>
SC 3710<br>
Traditional:<br>
Touch screen<br>
Touch screen
- 
- SC 3710 Computer Graphics<br>
Input Devices<br>
Demonstrational: keyboard, mouse, joystick<br>
Comput: Leap, Kinect, VR controllers, etc.<br>
Comput: Leap, Kinect, VR controllers, etc.

 $\begin{array}{c} \begin{array}{c} \end{array} \end{array}$ 

## Output Devices

- PSC 3710 Computer Grand<br>Computer Grand Computer Grand<br>Computer CRT (CRT) SC 3710<br>
• Traditionally cathode<br>
• Now LED, LCD, etc.
- 
- 2D grid of pixels, each one can be independently controlled (raster) PRO 3710 Computer Graphic<br>
• Traditionally cathode-ray tube (CRT)<br>
• Now LED, LCD, etc.<br>
• 2D grid of pixels, each one can be indepered by Projection systems: mostly raster devices SC 3710 Computer Graphics University of L<br>
Inversity of L<br>
Inversity of L<br>
Instituted Devices<br>
Fraditionally cathode-ray tube (CRT)<br>
Now LED, LCD, etc.<br>
2D grid of pixels, each one can be independently controlled (raste<br>
P
- 
- different screens)

 $\begin{array}{c} \begin{array}{c} \end{array} \end{array}$ 

#### Processing Units

- $$\tt SC~3710$$  Computer Graphics  $$\tt University~of~Lethb$$  University of Lethbary Computations  $$\tt Processing~Units$$  <br> $$\tt In~the~past:~central~processing~unit~(CPU)~performs~all~computations$
- Now special-purpose graphics processing Units (GPUs) carry out specifical-purpose graphics processing units (GPUs) carry out specifical-purpose graphics processing units (GPUs) carry out specific graphics functions SC 3710 Computer Graphics Unive<br>
Unive<br>
Modern GPUs are highly parallelized and programmable.<br>
Modern GPUs are highly parallelized and programmable. SC 3710 Computer<br>
Computer<br>
• In the past: central processing unit<br>
• Now special-purpose graphics proc<br>
graphics functions<br>
• Modern GPUs are highly paralleliz<br>
• GPU has access to the framebuffer SC 3710<br>
Computer Graphics<br>
Computer Graphics<br>
Frocessing Uni<br>
• In the past: central processing unit (CPU)<br>
• Now special-purpose graphics processing unit<br>
graphics functions<br>
• Modern GPUs are highly parallelized and<br>
•
- 
- 
- 

 $\begin{array}{c} \begin{array}{c} \end{array} \end{array}$ 

## Framebuffer

- PSC 3710 Computer Graphics Uni<br>
Framebuffer<br>
Framebuffer<br>
Framebuffer<br>
Framebuffer<br>
Framebuffer<br>
Polynomy representing the 2D grid of pixels Resolution: number of pixels in framebuffer<br>
Resolution: number of pixels in framebuffer<br>
Resolution: number of pixels in framebuffer Computer Graphics Universit<br>
Computer Graphics University<br>
Common: Examebuffer<br>
Framebuffer<br>
Framebuffer<br>
Resolution: number of pixels in framebuffer<br>
Common: 24-bit RGB, possibly an additional "alpha" value
- 
- OSC 3710 Computer Graphics<br>
Computer Graphics<br>
Framebuffer<br>
Framebuffer<br>
Precision: number of pixels in framebuffer<br>
Depth/precision: number of bits used for each pixel<br>
Precision: number of bits used for each pixel
- SC 3710 Computer Graphics Unive<br>
Framebuffer<br>
Framebuffer<br>
Framebuffer<br>
Framebuffer<br>
Framebuffer<br>
Framebuffer<br>
Framebuffer<br>
Framebuffer<br>
Framebuffer<br>
Framebuffer<br>
Common: 24-bit RGB, possibly an additional "alpha" va<br>
Fram
- 
- Research Computer Graphies University of Lethbridge University of Lethbridge (Framebuffer)<br>
 Framebuffer: memory representing the 2D grid of pixels<br>
 Resolution: number of pixels in framebuffer<br>
 Depth/precision: number to pixel colours and locations in framebuffer. SC 3710 Computer Graphics Univer<br>
Computer Graphics Univer<br>
Framebuffer<br>
Framebuffer<br>
Framebuffer<br>
Framebuffer<br>
Framebuffer<br>
Framebuffer<br>
Framebuffer<br>
Depth/precision: number of bits used for each pixel<br>
Common: 24-bit RGB
- $\begin{array}{c} \begin{array}{c} \end{array} \end{array}$

# Graphics Programming (OpenGL)

We will discuss some of the following aspects: SC 3710 Computer<br>
Computer<br>
Computer<br>
Graphics Program<br>
Central processing, basic functions SC 3710<br>
Ve will discus<br>
• General proposed by<br>
• Pipelining SC 3710<br>
Coordinate systems<br>
Coordinate systems SC 3710<br>
Craphic<br>
Cometric processing, b<br>
Condinate systems<br>
Coordinate systems<br>
Coordinate systems<br>
Coordinate systems<br>
Coordinate systems SC 3710<br>
Crap<br>
Control discuss some<br>
Ceneral processin<br>
Control functions<br>
Colours<br>
Control functions<br>
Control functions

- 
- SC 3710<br>
Colours<br>
Colours<br>
Colours<br>
Colours<br>
Colours SC 3710<br>
Ve will disc<br>
• General<br>
• Coordin<br>
• Geometi<br>
• Colours<br>
• Viewing  $\bullet$  Pipelining
- Coordinate systems
- $\bullet$  Geometric primitives
- $\bullet$  Colours
- $\bullet$  Viewing
- $\begin{array}{c} \begin{array}{c} \end{array} \end{array}$

#### Geometric Objects

Some examples: SC 3710<br>Dime examents<br>Contracted Points SC 3710<br>
• Points<br>
• Vectors

- 
- 
- 20 20 20 objects: lines, polygons, circles, etc. SC 3710<br>
SC 3710<br>
SC 20<br>
SC Vectors<br>
SC 2D objects<br>
SC 3D objects SC 3710<br>
SEC 3710<br>
The examples:<br>
• Points<br>
• Vectors<br>
• 2D objects: lines, poly<br>
• 3D objects<br>
• Bezier curves, B-spline
- $\bullet$  3D objects
- Bezier curves, B-spline
- A coordinate system is needed to specify objects

 $\begin{array}{c} \begin{array}{c} \end{array} \end{array}$ 

# Transformations

- SC 3710<br>• Translation SC 3710<br>
• Translati<br>
• Rotation SC 3710<br>
• Transla<br>
• Rotatic<br>
• Scaling SC 3710<br>
• Translation<br>
• Rotation<br>
• Combination  $\bullet$  Translation
- $\bullet$  Rotation
- $\bullet$  Scaling
- $\bullet$  Combination

 $\begin{array}{c} \begin{array}{c} \end{array} \end{array}$ 

# Viewing

- PSC 3710<br>Computer G<br>Camera model (e.g. pinhole camera) SC 3710<br>
• Camera model (e.g. p<br>
• Orientation of camera PSC 3710<br>
• Camera m<br>
• Orientatio<br>
• Projection SC 3710<br>
• Camera model (e.g. pire<br>
• Orientation of camera<br>
• Projection<br>
• Hidden surface removal
- 
- SC 3710<br>
 Camera<br>
 Orientat<br>
 Projectic<br>
 Clipping
- 
- $\bullet$  Clipping

 $\begin{array}{c} \begin{array}{c} \end{array} \end{array}$ 

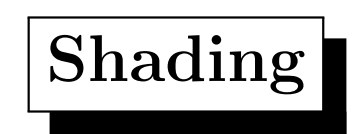

- SC 3710<br>• Lighting models SC 3710<br>
• Lighting models<br>
• Texture mapping  $\bullet\,$  Lighting models
- $\bullet~$  Texture mapping

 $\begin{array}{c} \begin{array}{c} \end{array} \end{array}$ 

# Rough Workflow

- Computer Graphics University of Lethbri<br>
Geometric objects are transformed (translation, rotation, scaling, etc.)<br>
Fig. 3.1.1990<br>
Fig. 3.1.1991<br>
Fig. 3.1.1991<br>
Fig. 3.1.1991<br>
Fig. 3.1.1991<br>
Fig. 3.1.1991<br>
Fig. 3.1.1991<br>
Fi Rasterization is done to draw pixels in the framebufferred (temperature of Rasterization is done to draw pixels in the framebufferred (temperature of  $\sim$  Rasterization is done to draw pixels in the framebufferred (tempera Framebuffer is displayed on screen<br>Framebuffer is displayed on screen<br>Framebuffer is displayed on screen<br>Framebuffer is displayed on screen
- 
- 

 $\begin{array}{c} \begin{array}{c} \end{array} \end{array}$ 

#### Graphics Architecture

- SC 3710 Computer Graphics<br>
Graphics Architecture<br>
Geometric objects are represented by vertices:
	- coordinate systems are needed
- different coordinate systems: world vs. camera view vs. screen, 3D vs 2D SC 3710<br>
• Geometric object<br>
– coordinate system<br>
– different coordinate<br>
2D<br>
– properties: cc<br>
• Transformations:
	- properties: colour, lighting, materials
- Transformations:
	- represented by matrix multiplcation
	- <sup>a</sup> sequence of transforms can be represented by matrix produc t

 $\begin{array}{c} \begin{array}{c} \end{array} \end{array}$ 

#### Graphics Architecture

- SC 3710<br>
Clipping: SC 3710<br>
• Clipping:<br>
– apply a<br>
– decide i<br>
– efficient<br>
• Projection:  $\bullet$  Clipping:
	- apply <sup>a</sup> viewing rectangle to objects
	- decide if an object is visible completely or partially
	- efficient clipping algorithms are needed (for refreshing)
- SC 3710<br>
 Clipping:<br>
 apply a vie<br>
 decide if a:<br>
 efficient cli<br>
 Projection:<br>
 project 3D<br>
 matrix ope<br>
 Rasterization: • Projection:
	- project 3D objects to 2D objects (need <sup>a</sup> projection <sup>p</sup>lane)
	- matrix operations
- $\bullet$  Rasterization:
	- Convert projected 2D objects into <sup>p</sup>ixel info in framebuffer

 $\begin{array}{c} \begin{array}{c} \end{array} \end{array}$ 

#### Raster-based Graphic System

- PSC 3710 Compute Compute Compute Compute Compute Compute Compute Compute Compute Compute Compute Compute Compute Compute Compute Compute Compute Compute Compute Compute Compute Compute Compute Compute Compute Compute Compu • Resolution: screen size (e.g.  $1280 \times 1024$ )
- EXEC 3710 Computer Graphics<br>
Exerted Craphic S<br>
Exertion: screen size (e.g.  $1280 \times 1024$ )<br>
Each pixel usually needs 3 bytes (24-bit RGB) SC 3710 Computer Graph<br>
Computer Graph<br>
Master-based Graph<br>
Memory needed?<br>
Memory needed?<br>
What is the amount of memory needed?  $\fbox{\parbox{0.6cm} \begin{tabular}{l} \multicolumn{2}{c}{\textbf{SIC 3710}} \hspace{3.2cm} \textbf{Computer Graphi} \end{tabular} }$ <br/> $\begin{tabular}{l} \multicolumn{2}{c}{\textbf{Raster-based Graph}} \end{tabular} \end{tabular} \begin{tabular}{l} \multicolumn{2}{c}{\textbf{Raster-based Graph}} \end{tabular} \end{tabular} \begin{tabular}{l} \multicolumn{2}{c}{\textbf{Paseal Graph}} \end{tabular} \begin{tabular}{l} \multicolumn{2}{c}{\textbf{Paseal Graph}} \end{tabular} \end{tabular} \begin{$
- 
- - one holds the content being displayed (front buffer)
	- one holds the content being drawn (back buffer)

The two buffers are swapped constantly (just "references")

 $\begin{array}{c} \begin{array}{c} \end{array} \end{array}$ 

# Line Segment Drawing Example

- MOSC 3710 Computer Grap<br>
Computer Grap<br>
Line Segment Drawi<br>
 How is a line segment drawn on screen?
- SC 3710 Computer Graphics<br>
Line Segment Drawing<br>
 How is a line segment drawn on screen?<br>
 Line segments are specfied by two endpoints Need to decide which pixels to turn on See Need to decide which pixels to turn on  $\blacksquare$ SC 3710<br>Computer Grand<br>Computer Grand<br>Computer Grand<br>Computer Grand<br>Computer Grand<br>Computer Segment Crand<br>Computer Section<br>Computer Section<br>Computer Section<br>Computer Section<br>Computer Section<br>Computer Section<br>Computer Secti
- 
- 
- Modern Graphics Linux Computer Graphics Univ<br>
1990<br>
 How is a line segment drawn on screen?<br>
 Line segments are specfied by two endpoints<br>
 Need to decide which pixels to turn on<br>
 Jaggedness? Aliasing and anti-aliasin

 $\begin{array}{c} \begin{array}{c} \end{array} \end{array}$